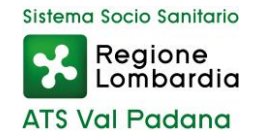

Dipartimento Amministrativo, di Controllo e degli Affari Generali e Legali

UOC Approvvigionamenti e Tecnico Patrimoniale

Spett. Fornitore

Come disposto dal decreto MEF del 7 dicembre 2018 integrato dal decreto MEF del 27 dicembre 2019, **a partire dal 1° gennaio 2021, gli enti del SSN e i soggetti che effettuano acquisti per loro conto non potranno dar corso alla liquidazione e al successivo pagamento di fatture elettroniche relative all'acquisto di beni sanitari e non sanitari che non riportino il riferimento al documento d'Ordine che le ha generate; per i servizi, dal 1° gennaio 2022.**

In base a quanto riportato nel documento di Regole Tecniche, il riferimento dell'Ordine elettronico è rappresentato dalla "**Tripletta d'identificazione**", costituita dall'identificativo dell'Ordine (ID), dalla data di emissione dell'Ordine e dall'identificativo del mittente.

Al fine di supportarVi nel corretto adempimento dell'obbligo, Vi ricordiamo che, per le **Fatture riferite a Ordini di beni sanitari e non sanitari**, queste informazioni dovranno essere obbligatoriamente indicate nei seguenti campi previsti dal formato FatturaPA:

- l'**Identificativo dell'Ordine** deve essere inserito nel campo 2.1.2.2 <IdDocumento>. Questo campo ha una lunghezza massima di 20 caratteri, pertanto in caso di ID di lunghezza maggiore dovranno essere riportati in Fattura i 20 caratteri più a destra. *Esempio: in caso di ID documento "2020-Reparto\_acquisti-00836", il campo 2.1.2.2 <IdDocumento> della Fattura verrà valorizzato con "parto\_acquisti-00836".*
- la **data di emissione dell'Ordine** deve essere inserita nel campo 2.1.2.3 <Data> nel formato "aaaa-mm-gg".
- l'**Identificativo del mittente** deve essere riportato nel campo 2.1.2.5 <CodiceCommessaConvenzione> preceduto e seguito dal carattere "#" senza interposizione di spazi. **Si ricorda che in caso di Ordini d'acquisto inviati da una PA, l'identificativo del mittente corrisponde al Codice Univoco IPA dell'Ufficio Ordinante che ha emesso l'Ordine.**

Si precisa che, nel caso in cui la Fattura promani da un processo di ordinazione avvenuto tramite un canale tradizionale (email, telefono, fax) in quanto non soggetto all'obbligo di trasmissione tramite NSO, sarà necessario valorizzare i campi 2.1.2.2 e 2.1.2.3 della Fattura con le relative informazioni dell'Ordine tradizionale (rispettivamente identificativo dell'Ordine e data di emissione) e compilare il campo 2.1.2.5 con il testo "#NO#".

CIATS\_05.04.00

**Sede Legale: Via dei Toscani, 1 46100 Mantova - C.F. P.Iva 02481970206 - www.ats-valpadana.it - protocollo@pec.ats-valpadana.it** Sede Territoriale: Via dei Toscani, 1 46100 Mantova - 0376 334443 - approvvigionamenti@ats-valpadana.it Sede Territoriale: Via San Sebastiano, 14 26100 Cremona - 0372 497330 - approvvigionamenti@ats-valpadana.it